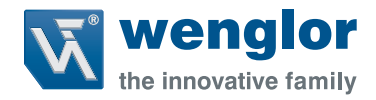

# **BLN0x1R20**

**Barcode-Linienscanner**

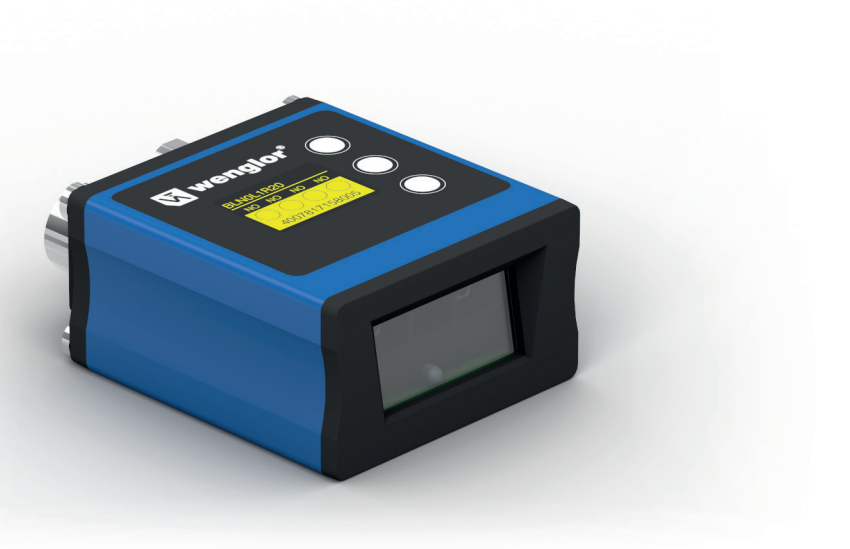

**Schnittstellenprotokoll**

Technische Änderungen vorbehalten Erhältlich nur als PDF Version Stand: 05.12.2022 Version: 1.1.0 www.wenglor.com

# **Inhaltsverzeichnis**

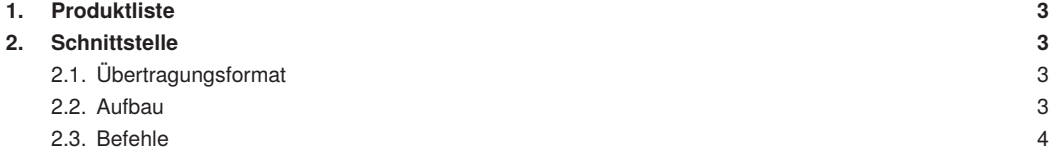

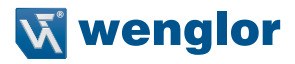

# <span id="page-2-0"></span>**1. Produktliste**

Folgende Sensoren sind in diesem Datenblatt beschrieben:

- BLN0L1R20
- BLN0H1R20

# **2. Schnittstelle**

Die Produkte können mittels den folgenden Befehlen angesprochen werden. Die Befehle können wahlweise über die Serielle bzw. die Ethernet Schnittstelle gesendet werden.

Bei der RS-232 Schnittstelle bzw. Ethernet Schnittstelle (TCP Socket) handelt es sich um Schnittstellen zur Parametrierung der Geräte. In der Betriebsanleitung im Kapitel "8.3 Device Einstellungen" sind die Einstellungen für beide Schnittstellen beschrieben.

Im Folgenden wird der Aufbau sowie die zur Verfügung stehenden Schnittstellenbefehle beschrieben.

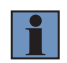

# **HINWEIS!**

Während einer aktiven Socket-Verbindung ist der Webserver nicht verfügbar.

# **2.1. Übertragungsformat**

Sollen mehrere Befehle hintereinander gesendet werden, muss zunächst auf die Antwort des vorangegangen Befehl gewartet werden, bevor der nächste Befehl geschickt wird. Alle Zeichen werden im ASCII Format übertragen.

# **2.2. Aufbau**

Es wird grundsätzlich zwischen zwei Befehlsarten unterschieden. Zum einen der Befehl zum auslesen der Einstellungen, dieser ist erkennbar am Befehlszusatz "Get", wie z.B. **Get**Display Der Befehl zum setzten eines Parameters ist erkennbar am Befehlszusatz "Set", wie z.B. bei **Set**Display.

Die Befehle sind immer nach dem gleichem Schema aufgebaut:

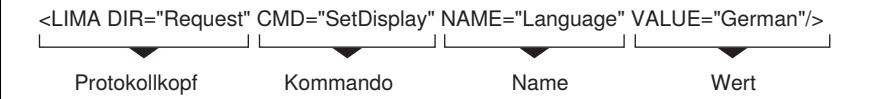

Wurde der Befehl richtig empfangen und verarbeitet, antwortet der Scanner mit einem leicht abgeänderten Befehl.

```
<LIMA DIR="ReplyOk" CMD="SetDisplay" />
```
## <span id="page-3-0"></span>**2.3. Befehle**

Abfragen von folgenden Informationen:

Firmware: <LIMA DIR="Request" CMD="GetIdentification" NAME="Firmware"/>

Seriennummer: <LIMA DIR="Request" CMD="GetIdentification" NAME="SerialNumber"/>

MAC Adresse: <LIMA DIR="Request" CMD="GetIdentification" NAME="MACAddress"/>

Bestellnummer: <LIMA DIR="Request" CMD="GetIdentification" NAME="SensorName"/>

#### **Triggerimpuls senden:**

 $\langle$ T/ $>$ Rückantwort:  $<$ Tok/ $>$ 

#### **Antwort Trigger Impuls senden:**

<LIMA DIR="Request" CMD="GetInterface" NAME="TriggerReplyActive"/> <LIMA DIR="Request" CMD="SetInterface" NAME="TriggerReplyActive" VALUE="Enable"/> <LIMA DIR="Request" CMD="SetInterface" NAME="TriggerReplyActive" VALUE="Disable"/>

#### **Triggerzeichen ändern:**

<LIMA DIR="Request" CMD="GetInterface" NAME="TriggerCharacter"/> <LIMA DIR="Request" CMD="SetInterface" NAME="TriggerCharacter" VALUE="T"/> <LIMA DIR="Request" CMD="GetInterface" NAME="TriggerSerialStartCharacter"/> <LIMA DIR="Request" CMD="SetInterface" NAME="TriggerSerialStartCharacter" VALUE="1"/> <LIMA DIR="Request" CMD="GetInterface" NAME="TriggerSerialStopCharacter"/> <LIMA DIR="Request" CMD="SetInterface" NAME="TriggerSerialStopCharacter" VALUE="2"/>

#### **Scanner neu starten:**

<LIMA DIR="Request" CMD="Reboot"/>

#### **Scanner in den Auslieferungszustand zurücksetzen:**

<LIMA DIR="Request" CMD="FactorySettings"/>

#### **IP-Adressen Einstellungen:**

<LIMA DIR="Request" CMD="GetInterface" NAME="IPAddress"/> <LIMA DIR="Request" CMD="SetInterface" NAME="IPAddress" VALUE="192.168.100.1"/>

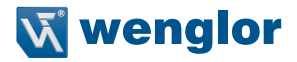

#### **Subnet Mask Einstellungen:**

<LIMA DIR="Request" CMD="GetInterface" NAME="SubnetMask"/> <LIMA DIR="Request" CMD="SetInterface" NAME="SubnetMask" VALUE="255.255.255.0"/>

#### **Standard Gateway Einstellungen:**

<LIMA DIR="Request" CMD="GetInterface" NAME="Gateway"/> <LIMA DIR="Request" CMD="SetInterface" NAME="Gateway" VALUE="192.168.100.254"/>

#### **DHCP Client aktivieren bzw. deaktivieren:**

<LIMA DIR="Request" CMD="GetInterface" NAME="DHCP"/> <LIMA DIR="Request" CMD="SetInterface" NAME="DHCP" VALUE="ON"/> <LIMA DIR="Request" CMD="SetInterface" NAME="DHCP" VALUE="OFF"/>

#### **Sammelbefehl um alle Netzwerkeinstellungen gesammelt durchzuführen:**

 <LIMA DIR="Request" CMD="SetInterface" NAME="NetworkSettingsWithReboot" VALUE="192.168.100.1;255.255.255.0;192.168.100.254;OFF"/>

#### **TCP Port Einstellungen:**

<LIMA DIR="Request" CMD="GetInterface" NAME="TCPPort"/> <LIMA DIR="Request" CMD="SetInterface" NAME="TCPPort" VALUE="2000"/>

#### **Statistik Daten der Ethernet Verbindung abrufen:**

<LIMA DIR="Request" CMD="GetInterface" NAME="SentPackets"/> <LIMA DIR="Request" CMD="GetInterface" NAME="ReceivedPackets"/> <LIMA DIR="Request" CMD="GetInterface" NAME="DroppedPackets"/>

#### **Serielle Schnittstelle – Baudraten Einstellung:**

<LIMA DIR="Request" CMD="GetInterface" NAME="BaudRate"/> <LIMA DIR="Request" CMD="SetInterface" NAME="BaudRate" VALUE="19200"/>

#### **Serielle Schnittstelle – Datenbits:**

<LIMA DIR="Request" CMD="GetInterface" NAME="Databits"/> <LIMA DIR="Request" CMD="SetInterface" NAME="Databits" VALUE="7"/> <LIMA DIR="Request" CMD="SetInterface" NAME="Databits" VALUE="8"/>

#### **Serielle Schnittstelle – Parität:**

<LIMA DIR="Request" CMD="GetInterface" NAME="Parity"/> <LIMA DIR="Request" CMD="SetInterface" NAME="Parity" VALUE="None"/> <LIMA DIR="Request" CMD="SetInterface" NAME="Parity" VALUE="Even"/> <LIMA DIR="Request" CMD="SetInterface" NAME="Parity" VALUE="Odd"/> <LIMA DIR="Request" CMD="SetInterface" NAME="Parity" VALUE="Mark"/> <LIMA DIR="Request" CMD="SetInterface" NAME="Parity" VALUE="Space"/>

#### **Serielle Schnittstelle – Stoppbits:**

<LIMA DIR="Request" CMD="GetInterface" NAME="Stopbits"/> <LIMA DIR="Request" CMD="SetInterface" NAME="Stopbits" VALUE="1"/> <LIMA DIR="Request" CMD="SetInterface" NAME="Stopbits" VALUE="2"/>

#### **Text der ersten Zeile des OLED:**

<LIMA DIR="Request" CMD="GetInterface" NAME="DeviceName"/> <LIMA DIR="Request" CMD="SetInterface" NAME="DeviceName" VALUE="Device name"/>

#### **Benutzername Webserver:**

<LIMA DIR="Request" CMD="SetInterface" NAME="UserName" VALUE="admin"/>

#### **Passwort Webserver:**

<LIMA DIR="Request" CMD="SetInterface" NAME="UserPassword" VALUE="admin"/>

## **Zuletzt decodierter Code:**

<LIMA DIR="Request" CMD="GetProcessData" NAME="DecodedData"/>

#### **Statistikdaten – Anzahl Trigger Impulse:**

<LIMA DIR="Request" CMD="GetProcessData" NAME="TriggerCount"/>

#### **Statistikdaten – Anzahl erfolgreicher Lesungen (Good Read):**

<LIMA DIR="Request" CMD="GetProcessData" NAME="GoodReadCount"/>

#### **Statistikdaten – Anzahl Leseversuche ohne Ergebnis (No Read):**

<LIMA DIR="Request" CMD="GetProcessData" NAME="NoReadCount"/>

#### **Statistikdaten – Anzahl Erfolgreicher Matchvergleiche:**

<LIMA DIR="Request" CMD="GetProcessData" NAME="MatchCount"/>

#### **Statistikdaten – Anzahl Matchvergleiche ohne Erfolg:**

<LIMA DIR="Request" CMD="GetProcessData" NAME="MismatchCount"/>

#### **Statistikdaten – alle Statistikzähler auf 0 zurücksetzen:**

<LIMA DIR="Request" CMD="SetProcessData" NAME="Counter" VALUE="Reset"/>

#### **Lesezyklus:**

<LIMA DIR="Request" CMD="GetSignalParameter" NAME="MatchCode"/> <LIMA DIR="Request" CMD="SetSignalParameter" NAME="MatchCode" VALUE="12345678"/> <LIMA DIR="Request" CMD="GetSignalParameter" NAME="MatchCodeType"/> <LIMA DIR="Request" CMD="SetSignalParameter" NAME="MatchCodeType" VALUE="Enable"/> <LIMA DIR="Request" CMD="SetSignalParameter" NAME="MatchCodeType" VALUE="Disable"/>

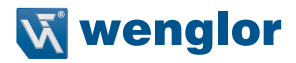

```
<LIMA DIR="Request" CMD="GetSignalParameter" NAME="ReplaceOnMatch"/>
<LIMA DIR="Request" CMD="SetSignalParameter" NAME="ReplaceOnMatch" VALUE="Enable"/>
<LIMA DIR="Request" CMD="SetSignalParameter" NAME="ReplaceOnMatch" VALUE="Disable"/>
<LIMA DIR="Request" CMD="GetSignalParameter" NAME="ReplaceOnMatchString"/>
<LIMA DIR="Request" CMD="SetSignalParameter" NAME="ReplaceOnMatchString"VALUE="MATCH"/>
<LIMA DIR="Request" CMD="GetSignalParameter" NAME="ReplaceOnMismatch"/>
<LIMA DIR="Request" CMD="SetSignalParameter" NAME="ReplaceOnMismatch"VALUE="Enable"/>
<LIMA DIR="Request" CMD="SetSignalParameter" NAME="ReplaceOnMismatch"VALUE="Disable"/>
<LIMA DIR="Request" CMD="GetSignalParameter" NAME="ReplaceOnMismatchString"/>
 <LIMA DIR="Request"CMD="SetSignalParameter"NAME="ReplaceOnMismatchString" 
VALUE="MISMATCH"/>
<LIMA DIR="Request" CMD="GetSignalParameter" NAME="ReadTimeout"/>
<LIMA DIR="Request" CMD="SetSignalParameter" NAME="ReadTimeout" VALUE="2000"/>
<LIMA DIR="Request" CMD="GetSignalParameter" NAME="GoodReadLEDActive"/>
<LIMA DIR="Request" CMD="SetSignalParameter" NAME="GoodReadLEDActive" VALUE="ON"/>
<LIMA DIR="Request" CMD="SetSignalParameter" NAME="GoodReadLEDActive" VALUE="OFF"/>
<LIMA DIR="Request" CMD="GetSignalParameter" NAME="ReadingMode"/>
<LIMA DIR="Request" CMD="SetSignalParameter" NAME="ReadingMode" VALUE="Trigger"/>
<LIMA DIR="Request" CMD="SetSignalParameter" NAME="ReadingMode" VALUE="Continuous"/>
<LIMA DIR="Request" CMD="SetSignalParameter" NAME="ReadingMode" VALUE="TriggerLevel"/>
<LIMA DIR="Request" CMD="SetSignalParameter" NAME="ReadingMode" VALUE="TriggerSerial"/>
<LIMA DIR="Request" CMD="GetSignalParameter" NAME="CodeID"/>
<LIMA DIR="Request" CMD="SetSignalParameter" NAME="CodeID" VALUE="DisableCodeID"/>
<LIMA DIR="Request" CMD="SetSignalParameter" NAME="CodeID" VALUE="FactoryIDOn"/>
<LIMA DIR="Request" CMD="SetSignalParameter" NAME="CodeID" VALUE="AIMIDOn"/>
<LIMA DIR="Request" CMD="SetSignalParameter" NAME="CodeID" VALUE="SetIDOn"/>
<LIMA DIR="Request" CMD="GetSignalParameter" NAME="SendDataLength"/>
<LIMA DIR="Request" CMD="SetSignalParameter" NAME="SendDataLength" VALUE="OFF"/>
<LIMA DIR="Request" CMD="SetSignalParameter" NAME="SendDataLength" VALUE="ON"/>
<LIMA DIR="Request" CMD="GetSignalParameter" NAME="LabelType"/>
<LIMA DIR="Request" CMD="SetSignalParameter" NAME="LabelType" VALUE="PositiveAndNegative"/>
<LIMA DIR="Request" CMD="GetSignalParameter" NAME="TerminatorChar1"/>
<LIMA DIR="Request" CMD="SetSignalParameter" NAME="TerminatorChar1" VALUE="13"/>
<LIMA DIR="Request" CMD="GetSignalParameter" NAME="TerminatorChar2"/>
<LIMA DIR="Request" CMD="SetSignalParameter" NAME="TerminatorChar2" VALUE="10"/>
<LIMA DIR="Request" CMD="GetSignalParameter" NAME="Preamble"/>
<LIMA DIR="Request" CMD="SetSignalParameter" NAME="Preamble" VALUE="Enabled"/>
<LIMA DIR="Request" CMD="SetSignalParameter" NAME="Preamble" VALUE="Disabled"/>
<LIMA DIR="Request" CMD="GetSignalParameter" NAME="PreambleChar1"/>
<LIMA DIR="Request" CMD="SetSignalParameter" NAME="PreambleChar1" VALUE="61"/>
<LIMA DIR="Request" CMD="GetSignalParameter" NAME="PreambleChar2"/>
<LIMA DIR="Request" CMD="SetSignalParameter" NAME="PreambleChar2" VALUE="62"/>
```
<LIMA DIR="Request" CMD="GetSignalParameter" NAME="PreambleChar3"/> <LIMA DIR="Request" CMD="SetSignalParameter" NAME="PreambleChar3" VALUE="63"/> <LIMA DIR="Request" CMD="GetSignalParameter" NAME="PreambleChar4"/> <LIMA DIR="Request" CMD="SetSignalParameter" NAME="PreambleChar4" VALUE="64"/> <LIMA DIR="Request" CMD="GetSignalParameter" NAME="PreambleChar5"/> <LIMA DIR="Request" CMD="SetSignalParameter" NAME="PreambleChar5" VALUE="65"/> <LIMA DIR="Request" CMD="GetSignalParameter" NAME="Postamble"/> <LIMA DIR="Request" CMD="SetSignalParameter" NAME="Postamble" VALUE="Enabled"/> <LIMA DIR="Request" CMD="SetSignalParameter" NAME="Postamble" VALUE="Disabled"/> <LIMA DIR="Request" CMD="GetSignalParameter" NAME="PostambleChar1"/> <LIMA DIR="Request" CMD="SetSignalParameter" NAME="PostambleChar1" VALUE="61"/> <LIMA DIR="Request" CMD="GetSignalParameter" NAME="PostambleChar2"/> <LIMA DIR="Request" CMD="SetSignalParameter" NAME="PostambleChar2" VALUE="62"/> <LIMA DIR="Request" CMD="GetSignalParameter" NAME="PostambleChar3"/> <LIMA DIR="Request" CMD="SetSignalParameter" NAME="PostambleChar3" VALUE="63"/> <LIMA DIR="Request" CMD="GetSignalParameter" NAME="PostambleChar4"/> <LIMA DIR="Request" CMD="SetSignalParameter" NAME="PostambleChar4" VALUE="64"/> <LIMA DIR="Request" CMD="GetSignalParameter" NAME="PostambleChar5"/> <LIMA DIR="Request" CMD="SetSignalParameter" NAME="PostambleChar5" VALUE="65"/>

#### **Parameter Code 39:**

<LIMA DIR="Request" CMD="GetSignalParameter" NAME="Code39"/> <LIMA DIR="Request" CMD="SetSignalParameter" NAME="Code39" VALUE="Enabled"/> <LIMA DIR="Request" CMD="SetSignalParameter" NAME="Code39" VALUE="Disabled"/> <LIMA DIR="Request" CMD="GetSignalParameter" NAME="Code39CheckCharacterStatus"/> <LIMA DIR="Request" CMD="SetSignalParameter" NAME="Code39CheckCharacterStatus" VALUE="Enabled"/> <LIMA DIR="Request" CMD="SetSignalParameter" NAME="Code39CheckCharacterStatus" VALUE="Disabled"/> <LIMA DIR="Request" CMD="GetSignalParameter" NAME="Code39CheckCharacterOutputStatus"/> <LIMA DIR="Request" CMD="SetSignalParameter" NAME="Code39CheckCharacterOutputStatus" VALUE="Enabled"/> <LIMA DIR="Request" CMD="SetSignalParameter" NAME="Code39CheckCharacterOutputStatus" VALUE="Disabled"/> <LIMA DIR="Request" CMD="GetSignalParameter" NAME="Code39StartStopCharacterStatus"/> <LIMA DIR="Request" CMD="SetSignalParameter" NAME="Code39StartStopCharacterStatus" VALUE="Enabled"/> <LIMA DIR="Request" CMD="SetSignalParameter" NAME="Code39StartStopCharacterStatus" VALUE="Disabled"/> <LIMA DIR="Request" CMD="GetSignalParameter" NAME="Code39MinimumSymbolLength"/> <LIMA DIR="Request" CMD="SetSignalParameter" NAME="Code39MinimumSymbolLength" VA-LUE="1"/>

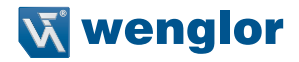

<LIMA DIR="Request" CMD="GetSignalParameter" NAME="Code39MaximumSymbolLength"/> <LIMA DIR="Request" CMD="SetSignalParameter" NAME="Code39MaximumSymbolLength" VA-LUE="48"/>

<LIMA DIR="Request" CMD="GetSignalParameter" NAME="Code39FullASCIISet"/> <LIMA DIR="Request" CMD="SetSignalParameter" NAME="Code39FullASCIISet" VALUE="Enabled"/> <LIMA DIR="Request" CMD="SetSignalParameter" NAME="Code39FullASCIISet" VALUE="Disabled"/>

#### **Parameter Code 11:**

<LIMA DIR="Request" CMD="GetSignalParameter" NAME="Code11"/> <LIMA DIR="Request" CMD="SetSignalParameter" NAME="Code11" VALUE="Enabled"/> <LIMA DIR="Request" CMD="SetSignalParameter" NAME="Code11" VALUE="Disabled"/>

#### **Parameter Code 128:**

<LIMA DIR="Request" CMD="GetSignalParameter" NAME="Code128"/> <LIMA DIR="Request" CMD="SetSignalParameter" NAME="Code128" VALUE="Enabled"/> <LIMA DIR="Request" CMD="SetSignalParameter" NAME="Code128" VALUE="Disabled"/> <LIMA DIR="Request" CMD="GetSignalParameter" NAME="Code128MinimumSymbolLength"/> <LIMA DIR="Request" CMD="SetSignalParameter" NAME="Code128MinimumSymbolLength" VALUE=" $5$ "/ $>$ <LIMA DIR="Request" CMD="GetSignalParameter" NAME="Code128MaximumSymbolLength"/>

 <LIMA DIR="Request" CMD="SetSignalParameter" NAME="Code128MaximumSymbolLength" VALUE=" $48"$ / $>$ 

#### **Parameter EAN-128:**

<LIMA DIR="Request" CMD="GetSignalParameter" NAME="EAN-128"/> <LIMA DIR="Request" CMD="SetSignalParameter" NAME="EAN-128" VALUE="Enabled"/> <LIMA DIR="Request" CMD="SetSignalParameter" NAME="EAN-128" VALUE="Disabled"/>

#### **Parameter Interleaved 2/5:**

<LIMA DIR="Request" CMD="GetSignalParameter" NAME="Interleaved2/5"/> <LIMA DIR="Request" CMD="SetSignalParameter" NAME="Interleaved2/5" VALUE="Enabled"/> <LIMA DIR="Request" CMD="SetSignalParameter" NAME="Interleaved2/5" VALUE="Disabled"/> <LIMA DIR="Request" CMD="GetSignalParameter" NAME="Interleaved2/5CheckCharacterStatus"/> <LIMA DIR="Request" CMD="SetSignalParameter" NAME="Interleaved2/5CheckCharacterStatus" VALUE="Enabled"/> <LIMA DIR="Request" CMD="SetSignalParameter" NAME="Interleaved2/5CheckCharacterStatus" VALUE="Disabled"/> <LIMA DIR="Request" CMD="GetSignalParameter" NAME='Interleaved2/5CheckCharacter OutputStatus'/> <LIMA DIR="Request" CMD="SetSignalParameter" NAME='Interleaved2/5CheckCharacter OutputStatus" VALUE="Enabled'/>

<LIMA DIR="Request" CMD="SetSignalParameter" NAME='Interleaved2/5CheckCharacter

OutputStatus" VALUE="Disabled'/> <LIMA DIR="Request" CMD="GetSignalParameter" NAME='Interleaved2/5Minimum SymbolLength'/> <LIMA DIR="Request" CMD="SetSignalParameter" NAME="Interleaved2/5MinimumSymbolLength" VALUE="6"/> <LIMA DIR="Request" CMD="GetSignalParameter" NAME='Interleaved2/5Maximum SymbolLength'/> <LIMA DIR="Request" CMD="SetSignalParameter" NAME='Interleaved2/5Maximum SymbolLength" VALUE="48'/>

## **Parameter Codabar:**

<LIMA DIR="Request" CMD="GetSignalParameter" NAME="Codabar"/> <LIMA DIR="Request" CMD="SetSignalParameter" NAME="Codabar" VALUE="Enabled"/> <LIMA DIR="Request" CMD="SetSignalParameter" NAME="Codabar" VALUE="Disabled"/> <LIMA DIR="Request" CMD="GetSignalParameter" NAME="CodabarCheckCharacterStatus"/> <LIMA DIR="Request" CMD="SetSignalParameter" NAME="CodabarCheckCharacterStatus" VALUE="Enabled"/> <LIMA DIR="Request" CMD="SetSignalParameter" NAME="CodabarCheckCharacterStatus" VALUE="Disabled"/> <LIMA DIR="Request" CMD="GetSignalParameter" NAME='CodabarCheckCharacter OutputStatus'/> <LIMA DIR="Request" CMD="SetSignalParameter" NAME="CodabarCheckCharacterOutputStatus" VALUE="Enabled"/> <LIMA DIR="Request" CMD="SetSignalParameter" NAME="CodabarCheckCharacterOutputStatus" VALUE="Disabled"/> <LIMA DIR="Request" CMD="GetSignalParameter" NAME="CodabarStartStopCharacterStatus"/> <LIMA DIR="Request" CMD="SetSignalParameter" NAME="CodabarStartStopCharacterStatus" VALUE="Enabled"/> <LIMA DIR="Request" CMD="SetSignalParameter" NAME="CodabarStartStopCharacterStatus" VALUE="Disabled"/> <LIMA DIR="Request" CMD="GetSignalParameter" NAME="CodabarMinimumSymbolLength"/> <LIMA DIR="Request" CMD="SetSignalParameter" NAME="CodabarMinimumSymbolLength" VALUE="6"/> <LIMA DIR="Request" CMD="GetSignalParameter" NAME="CodabarMaximumSymbolLength"/> <LIMA DIR="Request" CMD="SetSignalParameter" NAME="CodabarMaximumSymbolLength" VA- $LLE="48"$ />

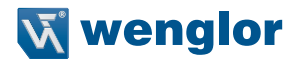

#### **Parameter UPC-A:**

<LIMA DIR="Request" CMD="GetSignalParameter" NAME="UPC-A"/> <LIMA DIR="Request" CMD="SetSignalParameter" NAME="UPC-A" VALUE="Enabled"/> <LIMA DIR="Request" CMD="SetSignalParameter" NAME="UPC-A" VALUE="Disabled"/> <LIMA DIR="Request" CMD="GetSignalParameter" NAME="UPC-ASupplement5"/> <LIMA DIR="Request" CMD="SetSignalParameter" NAME="UPC-ASupplement5" VALUE="Enabled"/> <LIMA DIR="Request" CMD="SetSignalParameter" NAME="UPC-ASupplement5" VALUE="Disabled"/> <LIMA DIR="Request" CMD="GetSignalParameter" NAME="UPC-ASupplement2"/> <LIMA DIR="Request" CMD="SetSignalParameter" NAME="UPC-ASupplement2" VALUE="Enabled"/> <LIMA DIR="Request" CMD="SetSignalParameter" NAME="UPC-ASupplement2" VALUE="Disabled"/> <LIMA DIR="Request" CMD="GetSignalParameter" NAME="UPC-E"/> <LIMA DIR="Request" CMD="SetSignalParameter" NAME="UPC-E" VALUE="Enabled"/> <LIMA DIR="Request" CMD="SetSignalParameter" NAME="UPC-E" VALUE="Disabled"/> <LIMA DIR="Request" CMD="GetSignalParameter" NAME="UPC-ESupplement5"/> <LIMA DIR="Request" CMD="SetSignalParameter" NAME="UPC-ESupplement5" VALUE="Enabled"/> <LIMA DIR="Request" CMD="SetSignalParameter" NAME="UPC-ESupplement5" VALUE="Disabled"/> <LIMA DIR="Request" CMD="GetSignalParameter" NAME="UPC-ESupplement2"/> <LIMA DIR="Request" CMD="SetSignalParameter" NAME="UPC-ESupplement2" VALUE="Enabled"/> <LIMA DIR="Request" CMD="SetSignalParameter" NAME="UPC-ESupplement2" VALUE="Disabled"/>

#### **Parameter EAN-8:**

<LIMA DIR="Request" CMD="GetSignalParameter" NAME="EAN-8"/> <LIMA DIR="Request" CMD="SetSignalParameter" NAME="EAN-8" VALUE="Enabled"/> <LIMA DIR="Request" CMD="SetSignalParameter" NAME="EAN-8" VALUE="Disabled"/> <LIMA DIR="Request" CMD="GetSignalParameter" NAME="EAN-8Supplement5"/> <LIMA DIR="Request" CMD="SetSignalParameter" NAME="EAN-8Supplement5" VALUE="Enabled"/> <LIMA DIR="Request" CMD="SetSignalParameter" NAME="EAN-8Supplement5" VALUE="Disabled"/> <LIMA DIR="Request" CMD="GetSignalParameter" NAME="EAN-8Supplement2"/> <LIMA DIR="Request" CMD="SetSignalParameter" NAME="EAN-8Supplement2" VALUE="Enabled"/> <LIMA DIR="Request" CMD="SetSignalParameter" NAME="EAN-8Supplement2" VALUE="Disabled"/>

#### **Parameter EAN-13:**

- <LIMA DIR="Request" CMD="GetSignalParameter" NAME="EAN-13"/>
- <LIMA DIR="Request" CMD="SetSignalParameter" NAME="EAN-13" VALUE="Enabled"/>
- <LIMA DIR="Request" CMD="SetSignalParameter" NAME="EAN-13" VALUE="Disabled"/>
- <LIMA DIR="Request" CMD="GetSignalParameter" NAME="EAN-13Supplement5"/>
- <LIMA DIR="Request" CMD="SetSignalParameter" NAME="EAN-13Supplement5" VALUE="Enabled"/>
- <LIMA DIR="Request" CMD="SetSignalParameter" NAME="EAN-13Supplement5" VALUE="Disabled"/>
- <LIMA DIR="Request" CMD="GetSignalParameter" NAME="EAN-13Supplement2"/>
- <LIMA DIR="Request" CMD="SetSignalParameter" NAME="EAN-13Supplement2" VALUE="Enabled"/>
- <LIMA DIR="Request" CMD="SetSignalParameter" NAME="EAN-13Supplement2" VALUE="Disabled"/>

#### **Parameter Code 39:**

<LIMA DIR="Request" CMD="GetSignalParameter" NAME="Code93"/> <LIMA DIR="Request" CMD="SetSignalParameter" NAME="Code93" VALUE="Enabled"/> <LIMA DIR="Request" CMD="SetSignalParameter" NAME="Code93" VALUE="Disabled"/>

#### **Parameter Industrial 2/5:**

<LIMA DIR="Request" CMD="GetSignalParameter" NAME="Industrial2/5"/> <LIMA DIR="Request" CMD="SetSignalParameter" NAME="Industrial2/5" VALUE="Enabled"/> <LIMA DIR="Request" CMD="SetSignalParameter" NAME="Industrial2/5" VALUE="Disabled"/> <LIMA DIR="Request" CMD="GetSignalParameter" NAME="Industrial2/5CheckCharacterStatus"/> <LIMA DIR="Request" CMD="SetSignalParameter" NAME="Industrial2/5CheckCharacterStatus" VALUE="Enabled"/> <LIMA DIR="Request" CMD="SetSignalParameter" NAME="Industrial2/5CheckCharacterStatus" VALUE="Disabled"/> <LIMA DIR="Request" CMD="GetSignalParameter" NAME='Industrial2/5CheckCharacter OutputStatus'/> <LIMA DIR="Request" CMD="SetSignalParameter" NAME='Industrial2/5CheckCharacter OutputStatus" VALUE="Enabled'/> <LIMA DIR="Request" CMD="SetSignalParameter" NAME='Industrial2/5CheckCharacter OutputStatus" VALUE="Disabled'/> <LIMA DIR="Request" CMD="GetSignalParameter" NAME="Industrial2/5MinimumSymbolLength"/> <LIMA DIR="Request" CMD="SetSignalParameter" NAME="Industrial2/5MinimumSymbolLength" VALUE="6"/ $>$  <LIMA DIR="Request" CMD="GetSignalParameter" NAME="Industrial2/5MaximumSymbolLength"/> <LIMA DIR="Request" CMD="SetSignalParameter" NAME="Industrial2/5MaximumSymbolLength" VALUE=" $48"$ / $>$ 

# **Parameter MSIPlessy:**

 <LIMA DIR="Request" CMD="GetSignalParameter" NAME="MSIPlessy"/> <LIMA DIR="Request" CMD="SetSignalParameter" NAME="MSIPlessy" VALUE="Enabled"/> <LIMA DIR="Request" CMD="SetSignalParameter" NAME="MSIPlessy" VALUE="Disabled"/> <LIMA DIR="Request" CMD="GetSignalParameter" NAME="MSIPlessyCheckCharacterStatus"/> <LIMA DIR="Request" CMD="SetSignalParameter" NAME="MSIPlessyCheckCharacterStatus" VALUE="Enabled"/> <LIMA DIR="Request" CMD="SetSignalParameter" NAME="MSIPlessyCheckCharacterStatus" VALUE="Disabled"/> <LIMA DIR="Request" CMD="GetSignalParameter" NAME="MSIPlessyCheckCharacterOutputStatus"/> <LIMA DIR="Request" CMD="SetSignalParameter" NAME="MSIPlessyCheckCharacterOutputStatus" VALUE="Enabled"/> <LIMA DIR="Request" CMD="SetSignalParameter" NAME="MSIPlessyCheckCharacterOutputStatus" VALUE="Disabled"/>

<LIMA DIR="Request" CMD="GetSignalParameter" NAME="MSIPlessyMinimumSymbolLength"/>

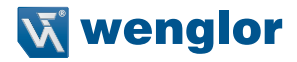

 <LIMA DIR="Request" CMD="SetSignalParameter" NAME="MSIPlessyMinimumSymbolLength" VA-LUE="6"/>

 <LIMA DIR="Request" CMD="GetSignalParameter" NAME="MSIPlessyMaximumSymbolLength"/> <LIMA DIR="Request" CMD="SetSignalParameter" NAME="MSIPlessyMaximumSymbolLength" VALUE="48"/>

#### **Parameter UKPlessy:**

 <LIMA DIR="Request" CMD="GetSignalParameter" NAME="UKPlessy"/> <LIMA DIR="Request" CMD="SetSignalParameter" NAME="UKPlessy" VALUE="Enabled"/> <LIMA DIR="Request" CMD="SetSignalParameter" NAME="UKPlessy" VALUE="Disabled"/> <LIMA DIR="Request" CMD="GetSignalParameter" NAME='UKPlessyCheckCharacter OutputStatus'/> <LIMA DIR="Request" CMD="SetSignalParameter" NAME='UKPlessyCheckCharacter

OutputStatus" VALUE="Enabled'/>

 <LIMA DIR="Request" CMD="SetSignalParameter" NAME='UKPlessyCheckCharacter OutputStatus" VALUE="Disabled'/>

#### **Parameter RSS Expanded:**

 <LIMA DIR="Request" CMD="GetSignalParameter" NAME="RSSExpanded"/> <LIMA DIR="Request" CMD="SetSignalParameter" NAME="RSSExpanded" VALUE="Enabled"/> <LIMA DIR="Request" CMD="SetSignalParameter" NAME="RSSExpanded" VALUE="Disabled"/>

#### **Parameter RSSLimited:**

 <LIMA DIR="Request" CMD="GetSignalParameter" NAME="RSSLimited"/> <LIMA DIR="Request" CMD="SetSignalParameter" NAME="RSSLimited" VALUE="Enabled"/> <LIMA DIR="Request" CMD="SetSignalParameter" NAME="RSSLimited" VALUE="Disabled"/>

#### **Parameter RSS-14:**

 <LIMA DIR="Request" CMD="GetSignalParameter" NAME="RSS-14"/> <LIMA DIR="Request" CMD="SetSignalParameter" NAME="RSS-14" VALUE="Enabled"/> <LIMA DIR="Request" CMD="SetSignalParameter" NAME="RSS-14" VALUE="Disabled"/>

## **Parameter Matrix 2/5:**

 <LIMA DIR="Request" CMD="GetSignalParameter" NAME="Matrix2/5"/> <LIMA DIR="Request" CMD="SetSignalParameter" NAME="Matrix2/5" VALUE="Enabled"/> <LIMA DIR="Request" CMD="SetSignalParameter" NAME="Matrix2/5" VALUE="Disabled"/> <LIMA DIR="Request" CMD="GetSignalParameter" NAME="Matrix2/5CheckCharacterStatus"/> <LIMA DIR="Request" CMD="SetSignalParameter" NAME="Matrix2/5CheckCharacterStatus" VALUE="Enabled"/> <LIMA DIR="Request" CMD="SetSignalParameter" NAME="Matrix2/5CheckCharacterStatus" VALUE="Disabled"/> <LIMA DIR="Request" CMD="GetSignalParameter" NAME='Matrix2/5CheckCharacter OutputStatus'/>

 <LIMA DIR="Request" CMD="SetSignalParameter" NAME='Matrix2/5CheckCharacter OutputStatus" VALUE="Enabled'/>

 <LIMA DIR="Request" CMD="SetSignalParameter" NAME='Matrix2/5CheckCharacter OutputStatus" VALUE="Disabled'/>

#### **E/A Einstellungen E/A1:**

 <LIMA DIR="Request" CMD="GetEA" CHANNEL="EA1" NAME="Type"/> <LIMA DIR="Request" CMD="GetEA" CHANNEL="EA1" NAME="Logic"/> <LIMA DIR="Request" CMD="GetEA" CHANNEL="EA1" NAME="OutputMode"/> <LIMA DIR="Request" CMD="GetEA" CHANNEL="EA1" NAME="OutputEvent"/> <LIMA DIR="Request" CMD="GetEA" CHANNEL="EA1" NAME="InputEvent"/> <LIMA DIR="Request" CMD="GetEA" CHANNEL="EA1" NAME="OnDelay"/> <LIMA DIR="Request" CMD="GetEA" CHANNEL="EA1" NAME="OffDelay"/> <LIMA DIR="Request" CMD="GetEA" CHANNEL="EA1" NAME="Impulse"/> <LIMA DIR="Request" CMD="GetEA" CHANNEL="EA1" NAME="Settings"/> <LIMA DIR="Request" CMD="SetEA" CHANNEL="EA1" NAME="Type" VALUE="Input"/> <LIMA DIR="Request" CMD="SetEA" CHANNEL="EA1" NAME="Type" VALUE="Output"/> <LIMA DIR="Request" CMD="SetEA" CHANNEL="EA1" NAME="Type" VALUE="Nothing"/> <LIMA DIR="Request" CMD="SetEA" CHANNEL="EA1" NAME="OutputMode" VALUE="PNP"/> <LIMA DIR="Request" CMD="SetEA" CHANNEL="EA1" NAME="OutputMode" VALUE="NPN"/> <LIMA DIR="Request" CMD="SetEA" CHANNEL="EA1" NAME="OutputMode" VALUE="PushPull"/> <LIMA DIR="Request" CMD="SetEA" CHANNEL="EA1" NAME="OutputEvent" VALUE="GoodRead"/> <LIMA DIR="Request" CMD="SetEA" CHANNEL="EA1" NAME="OutputEvent" VALUE="NoRead"/> <LIMA DIR="Request" CMD="SetEA" CHANNEL="EA1" NAME="OutputEvent" VALUE="Match"/> <LIMA DIR="Request" CMD="SetEA" CHANNEL="EA1" NAME="OutputEvent" VALUE="Mismatch"/> <LIMA DIR="Request" CMD="SetEA" CHANNEL="EA1" NAME="InputEvent" VALUE="Trigger"/> <LIMA DIR="Request" CMD="SetEA" CHANNEL="EA1" NAME="InputEvent" VALUE="NewMaster"/> <LIMA DIR="Request" CMD="SetEA" CHANNEL="EA1" NAME="Logic" VALUE="NO"/> <LIMA DIR="Request" CMD="SetEA" CHANNEL="EA1" NAME="Logic" VALUE="NC"/> <LIMA DIR="Request" CMD="SetEA" CHANNEL="EA1" NAME="OnDelay" VALUE="0"/> <LIMA DIR="Request" CMD="SetEA" CHANNEL="EA1" NAME="OffDelay" VALUE="50"/> <LIMA DIR="Request" CMD="SetEA" CHANNEL="EA1" NAME="Impulse" VALUE="50"/>

#### **E/A Einstellungen E/A2:**

 <LIMA DIR="Request" CMD="GetEA" CHANNEL="EA2" NAME="Type"/> <LIMA DIR="Request" CMD="GetEA" CHANNEL="EA2" NAME="Logic"/> <LIMA DIR="Request" CMD="GetEA" CHANNEL="EA2" NAME="OutputMode"/> <LIMA DIR="Request" CMD="GetEA" CHANNEL="EA2" NAME="OutputEvent"/> <LIMA DIR="Request" CMD="GetEA" CHANNEL="EA2" NAME="InputEvent"/> <LIMA DIR="Request" CMD="GetEA" CHANNEL="EA2" NAME="OnDelay"/> <LIMA DIR="Request" CMD="GetEA" CHANNEL="EA2" NAME="OffDelay"/> <LIMA DIR="Request" CMD="GetEA" CHANNEL="EA2" NAME="Impulse"/>

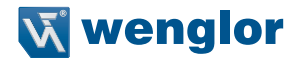

```
 <LIMA DIR="Request" CMD="GetEA" CHANNEL="EA2" NAME="Settings"/>
 <LIMA DIR="Request" CMD="SetEA" CHANNEL="EA2" NAME="Type" VALUE="Input"/>
 <LIMA DIR="Request" CMD="SetEA" CHANNEL="EA2" NAME="Type" VALUE="Output"/>
 <LIMA DIR="Request" CMD="SetEA" CHANNEL="EA2" NAME="Type" VALUE="Nothing"/>
 <LIMA DIR="Request" CMD="SetEA" CHANNEL="EA2" NAME="OutputMode" VALUE="PNP"/>
 <LIMA DIR="Request" CMD="SetEA" CHANNEL="EA2" NAME="OutputMode" VALUE="NPN"/>
 <LIMA DIR="Request" CMD="SetEA" CHANNEL="EA2" NAME="OutputMode" VALUE="PushPull"/>
 <LIMA DIR="Request" CMD="SetEA" CHANNEL="EA2" NAME="OutputEvent" VALUE="GoodRead"/>
 <LIMA DIR="Request" CMD="SetEA" CHANNEL="EA2" NAME="OutputEvent" VALUE="NoRead"/>
 <LIMA DIR="Request" CMD="SetEA" CHANNEL="EA2" NAME="OutputEvent" VALUE="Match"/>
 <LIMA DIR="Request" CMD="SetEA" CHANNEL="EA2" NAME="OutputEvent" VALUE="Mismatch"/>
 <LIMA DIR="Request" CMD="SetEA" CHANNEL="EA2" NAME="InputEvent" VALUE="Trigger"/>
 <LIMA DIR="Request" CMD="SetEA" CHANNEL="EA2" NAME="InputEvent" VALUE="NewMaster"/>
 <LIMA DIR="Request" CMD="SetEA" CHANNEL="EA2" NAME="Logic" VALUE="NO"/>
 <LIMA DIR="Request" CMD="SetEA" CHANNEL="EA2" NAME="Logic" VALUE="NC"/>
 <LIMA DIR="Request" CMD="SetEA" CHANNEL="EA2" NAME="OnDelay" VALUE="0"/>
 <LIMA DIR="Request" CMD="SetEA" CHANNEL="EA2" NAME="OffDelay" VALUE="50"/>
 <LIMA DIR="Request" CMD="SetEA" CHANNEL="EA2" NAME="Impulse" VALUE="50"/>
```
#### **E/A Einstellungen E/A3:**

 <LIMA DIR="Request" CMD="GetEA" CHANNEL="EA3" NAME="Type"/> <LIMA DIR="Request" CMD="GetEA" CHANNEL="EA3" NAME="Logic"/> <LIMA DIR="Request" CMD="GetEA" CHANNEL="EA3" NAME="OutputMode"/> <LIMA DIR="Request" CMD="GetEA" CHANNEL="EA3" NAME="OutputEvent"/> <LIMA DIR="Request" CMD="GetEA" CHANNEL="EA3" NAME="InputEvent"/> <LIMA DIR="Request" CMD="GetEA" CHANNEL="EA3" NAME="OnDelay"/> <LIMA DIR="Request" CMD="GetEA" CHANNEL="EA3" NAME="OffDelay"/> <LIMA DIR="Request" CMD="GetEA" CHANNEL="EA3" NAME="Impulse"/> <LIMA DIR="Request" CMD="GetEA" CHANNEL="EA3" NAME="Settings"/> <LIMA DIR="Request" CMD="SetEA" CHANNEL="EA3" NAME="Type" VALUE="Input"/> <LIMA DIR="Request" CMD="SetEA" CHANNEL="EA3" NAME="Type" VALUE="Output"/> <LIMA DIR="Request" CMD="SetEA" CHANNEL="EA3" NAME="Type" VALUE="Nothing"/> <LIMA DIR="Request" CMD="SetEA" CHANNEL="EA3" NAME="OutputMode" VALUE="PNP"/> <LIMA DIR="Request" CMD="SetEA" CHANNEL="EA3" NAME="OutputMode" VALUE="NPN"/> <LIMA DIR="Request" CMD="SetEA" CHANNEL="EA3" NAME="OutputMode" VALUE="PushPull"/> <LIMA DIR="Request" CMD="SetEA" CHANNEL="EA3" NAME="OutputEvent" VALUE="GoodRead"/> <LIMA DIR="Request" CMD="SetEA" CHANNEL="EA3" NAME="OutputEvent" VALUE="NoRead"/> <LIMA DIR="Request" CMD="SetEA" CHANNEL="EA3" NAME="OutputEvent" VALUE="Match"/> <LIMA DIR="Request" CMD="SetEA" CHANNEL="EA3" NAME="OutputEvent" VALUE="Mismatch"/> <LIMA DIR="Request" CMD="SetEA" CHANNEL="EA3" NAME="InputEvent" VALUE="Trigger"/> <LIMA DIR="Request" CMD="SetEA" CHANNEL="EA3" NAME="InputEvent" VALUE="NewMaster"/> <LIMA DIR="Request" CMD="SetEA" CHANNEL="EA3" NAME="Logic" VALUE="NO"/>

 <LIMA DIR="Request" CMD="SetEA" CHANNEL="EA3" NAME="Logic" VALUE="NC"/> <LIMA DIR="Request" CMD="SetEA" CHANNEL="EA3" NAME="OnDelay" VALUE="0"/> <LIMA DIR="Request" CMD="SetEA" CHANNEL="EA3" NAME="OffDelay" VALUE="50"/> <LIMA DIR="Request" CMD="SetEA" CHANNEL="EA3" NAME="Impulse" VALUE="50"/>

#### **E/A Einstellungen E/A4:**

 <LIMA DIR="Request" CMD="GetEA" CHANNEL="EA4" NAME="Type"/> <LIMA DIR="Request" CMD="GetEA" CHANNEL="EA4" NAME="Logic"/> <LIMA DIR="Request" CMD="GetEA" CHANNEL="EA4" NAME="OutputMode"/> <LIMA DIR="Request" CMD="GetEA" CHANNEL="EA4" NAME="OutputEvent"/> <LIMA DIR="Request" CMD="GetEA" CHANNEL="EA4" NAME="InputEvent"/> <LIMA DIR="Request" CMD="GetEA" CHANNEL="EA4" NAME="OnDelay"/> <LIMA DIR="Request" CMD="GetEA" CHANNEL="EA4" NAME="OffDelay"/> <LIMA DIR="Request" CMD="GetEA" CHANNEL="EA4" NAME="Impulse"/> <LIMA DIR="Request" CMD="GetEA" CHANNEL="EA4" NAME="Settings"/> <LIMA DIR="Request" CMD="SetEA" CHANNEL="EA4" NAME="Type" VALUE="Input"/> <LIMA DIR="Request" CMD="SetEA" CHANNEL="EA4" NAME="Type" VALUE="Output"/> <LIMA DIR="Request" CMD="SetEA" CHANNEL="EA4" NAME="Type" VALUE="Nothing"/> <LIMA DIR="Request" CMD="SetEA" CHANNEL="EA4" NAME="OutputMode" VALUE="PNP"/> <LIMA DIR="Request" CMD="SetEA" CHANNEL="EA4" NAME="OutputMode" VALUE="NPN"/> <LIMA DIR="Request" CMD="SetEA" CHANNEL="EA4" NAME="OutputMode" VALUE="PushPull"/> <LIMA DIR="Request" CMD="SetEA" CHANNEL="EA4" NAME="OutputEvent" VALUE="GoodRead"/> <LIMA DIR="Request" CMD="SetEA" CHANNEL="EA4" NAME="OutputEvent" VALUE="NoRead"/> <LIMA DIR="Request" CMD="SetEA" CHANNEL="EA4" NAME="OutputEvent" VALUE="Match"/> <LIMA DIR="Request" CMD="SetEA" CHANNEL="EA4" NAME="OutputEvent" VALUE="Mismatch"/> <LIMA DIR="Request" CMD="SetEA" CHANNEL="EA4" NAME="InputEvent" VALUE="Trigger"/> <LIMA DIR="Request" CMD="SetEA" CHANNEL="EA4" NAME="InputEvent" VALUE="NewMaster"/> <LIMA DIR="Request" CMD="SetEA" CHANNEL="EA4" NAME="Logic" VALUE="NO"/> <LIMA DIR="Request" CMD="SetEA" CHANNEL="EA4" NAME="Logic" VALUE="NC"/> <LIMA DIR="Request" CMD="SetEA" CHANNEL="EA4" NAME="OnDelay" VALUE="0"/> <LIMA DIR="Request" CMD="SetEA" CHANNEL="EA4" NAME="OffDelay" VALUE="50"/> <LIMA DIR="Request" CMD="SetEA" CHANNEL="EA4" NAME="Impulse" VALUE="50"/>

#### **E/A – Test E/A1:**

 <LIMA DIR="Request" CMD="SetTest" NAME="TestA1" VALUE="ON"/> <LIMA DIR="Request" CMD="SetTest" NAME="TestA1" VALUE="OFF"/> <LIMA DIR="Request" CMD="GetTest" NAME="TestE1"/> <LIMA DIR="Request" CMD="GetTest" NAME="TestE1"/>

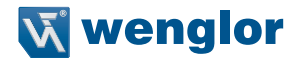

#### **E/A – Test E/A2:**

 <LIMA DIR="Request" CMD="SetTest" NAME="TestA2" VALUE="ON"/> <LIMA DIR="Request" CMD="SetTest" NAME="TestA2" VALUE="OFF"/> <LIMA DIR="Request" CMD="GetTest" NAME="TestE2"/> <LIMA DIR="Request" CMD="GetTest" NAME="TestE2"/>

# **E/A – Test E/A3:**

 <LIMA DIR="Request" CMD="SetTest" NAME="TestA3" VALUE="ON"/> <LIMA DIR="Request" CMD="SetTest" NAME="TestA3" VALUE="OFF"/> <LIMA DIR="Request" CMD="GetTest" NAME="TestE3"/> <LIMA DIR="Request" CMD="GetTest" NAME="TestE3"/>

#### **E/A – Test E/A4:**

 <LIMA DIR="Request" CMD="SetTest" NAME="TestA4" VALUE="ON"/> <LIMA DIR="Request" CMD="SetTest" NAME="TestA4" VALUE="OFF"/> <LIMA DIR="Request" CMD="GetTest" NAME="TestE4"/> <LIMA DIR="Request" CMD="GetTest" NAME="TestE4"/>

#### **Good Read:**

 <LIMA DIR="Request" CMD="SetTest" NAME="GoodReadLED" VALUE="ON"/> <LIMA DIR="Request" CMD="SetTest" NAME="GoodReadLED" VALUE="OFF"/>

#### **NoRead Meldung aktivieren:**

<LIMA DIR="Request" CMD="GetSignalParameter" NAME="NoReadMessageActive"/> <LIMA DIR="Request" CMD="SetSignalParameter" NAME="NoReadMessageActive" VALUE="Enable"/> <LIMA DIR="Request" CMD="SetSignalParameter" NAME="NoReadMessageActive" VALUE="Disable"/>

#### **NoRead Meldung Text:**

<LIMA DIR="Request" CMD="GetSignalParameter" NAME="NoReadMessage"/> <LIMA DIR="Request" CMD="SetSignalParameter" NAME="NoReadMessage" VALUE="NoRead"/>

#### **Service Meldung aktivieren:**

<LIMA DIR="Request" CMD="GetSignalParameter" NAME="ServiceMessageActive"/> <LIMA DIR="Request" CMD="SetSignalParameter" NAME="ServiceMessageActive" VALUE="Enable"/> <LIMA DIR="Request" CMD="SetSignalParameter" NAME="ServiceMessageActive" VALUE="Disable"/>

#### **Service Meldung Text:**

<LIMA DIR="Request" CMD="GetSignalParameter" NAME="ServiceMessage"/> <LIMA DIR="Request" CMD="SetSignalParameter" NAME="ServiceMessage" VALUE="Service"/>

#### **Service Meldung Intervall:**

<LIMA DIR="Request" CMD="GetSignalParameter" NAME="ServiceMessagePeriod"/> <LIMA DIR="Request" CMD="SetSignalParameter" NAME="ServiceMessagePeriod" VALUE="60"/>

#### **Leseleistung**

 <LIMA DIR="Request" CMD="GetProcessData" NAME="ReadingPerformanceActive"/> <LIMA DIR="Request" CMD="SetProcessData" NAME="ReadingPerformanceActive" VALUE="Enable"/> <LIMA DIR="Request" CMD="SetProcessData" NAME="ReadingPerformanceActive" VALUE="Disable"/>

#### **Leseleistung Intervall:**

 <LIMA DIR="Request" CMD="GetProcessData" NAME="ReadingPerformancePeriod"/> <LIMA DIR="Request" CMD="SetProcessData" NAME="ReadingPerformancePeriod" VALUE="5"/>

#### **Display – Drehen:**

 <LIMA DIR="Request" CMD="GetDisplay" NAME="Rotate"/> <LIMA DIR="Request" CMD="SetDisplay" NAME="Rotate" VALUE="ON"/> <LIMA DIR="Request" CMD="SetDisplay" NAME="Rotate" VALUE="OFF"/>

#### **Display – Intensität:**

 <LIMA DIR="Request" CMD="GetDisplay" NAME="Intensity"/> <LIMA DIR="Request" CMD="SetDisplay" NAME="Intensity" VALUE="Min"/> <LIMA DIR="Request" CMD="SetDisplay" NAME="Intensity" VALUE="Normal"/> <LIMA DIR="Request" CMD="SetDisplay" NAME="Intensity" VALUE="Max"/> <LIMA DIR="Request" CMD="SetDisplay" NAME="Intensity" VALUE="PowerSave"/> <LIMA DIR="Request" CMD="SetDisplay" NAME="Intensity" VALUE="ScreenSaver"/>

#### **Display – Modus:**

 <LIMA DIR="Request" CMD="GetDisplay" NAME="Mode"/> <LIMA DIR="Request" CMD="SetDisplay" NAME="Mode" VALUE="EA"/> <LIMA DIR="Request" CMD="SetDisplay" NAME="Mode" VALUE="MatchCode"/> <LIMA DIR="Request" CMD="SetDisplay" NAME="Mode" VALUE="Text"/> <LIMA DIR="Request" CMD="SetDisplay" NAME="Text" VALUE="Hello world!"/> <LIMA DIR="Request" CMD="SetDisplay" NAME="Mode" VALUE="ReadingPerformance"/>

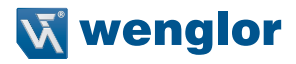

#### **Display – Spracheinstellungen:**

- <LIMA DIR="Request" CMD="GetDisplay" NAME="Language"/>
- <LIMA DIR="Request" CMD="SetDisplay" NAME="Language" VALUE="German"/>
- <LIMA DIR="Request" CMD="SetDisplay" NAME="Language" VALUE="English"/>
- <LIMA DIR="Request" CMD="SetDisplay" NAME="Language" VALUE="French"/>
- <LIMA DIR="Request" CMD="SetDisplay" NAME="Language" VALUE="Spanish"/>
- <LIMA DIR="Request" CMD="SetDisplay" NAME="Language" VALUE="Italian"/>